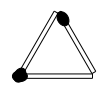

 $\verb|{\%}usepackage[{\tt dvipdfmx]{\tt graphicz}|$